## I cannot make any bookings and logging out is not possible! What can I do?

In some cases, the booking page may be displayed incorrectly or inadequately (unfamiliar graphic design of the interface, missing buttons or icons for booking and the like).

## Example images

(For GDPR reasons, all personal data has been deleted from the images. As these images are from an actual case, it is only available in the German version.)

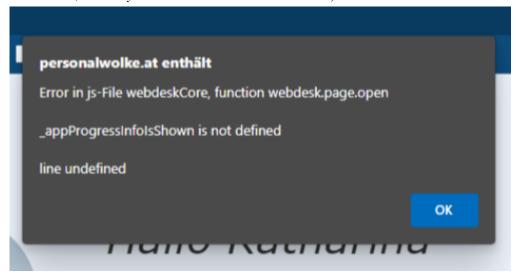

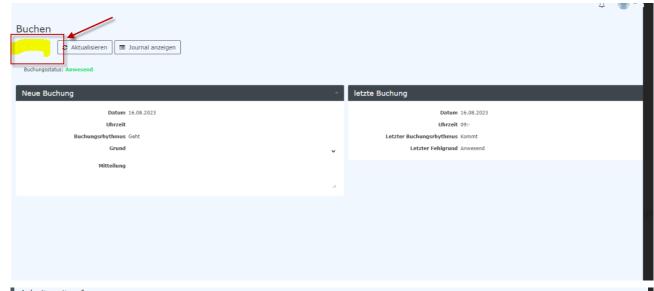

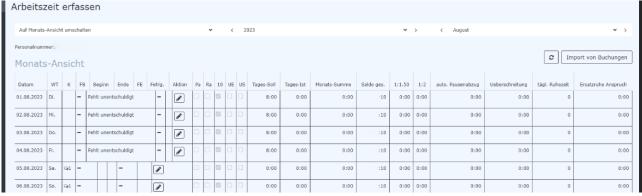

What can you do?

- Delete the browser cache
- Close the browser
- Open the Personalwolke again
- Use an alternative browser in addition to opening